Bitget致力于提供安全可靠的交易环境,交易所采用了多层级安全架构和先进的安 全技术,包括冷热钱包隔离、多重签名技术和风险控制系统,以保护用户的资产安 全。要购买和交易以太坊,您可以按照以下步骤进行操作:

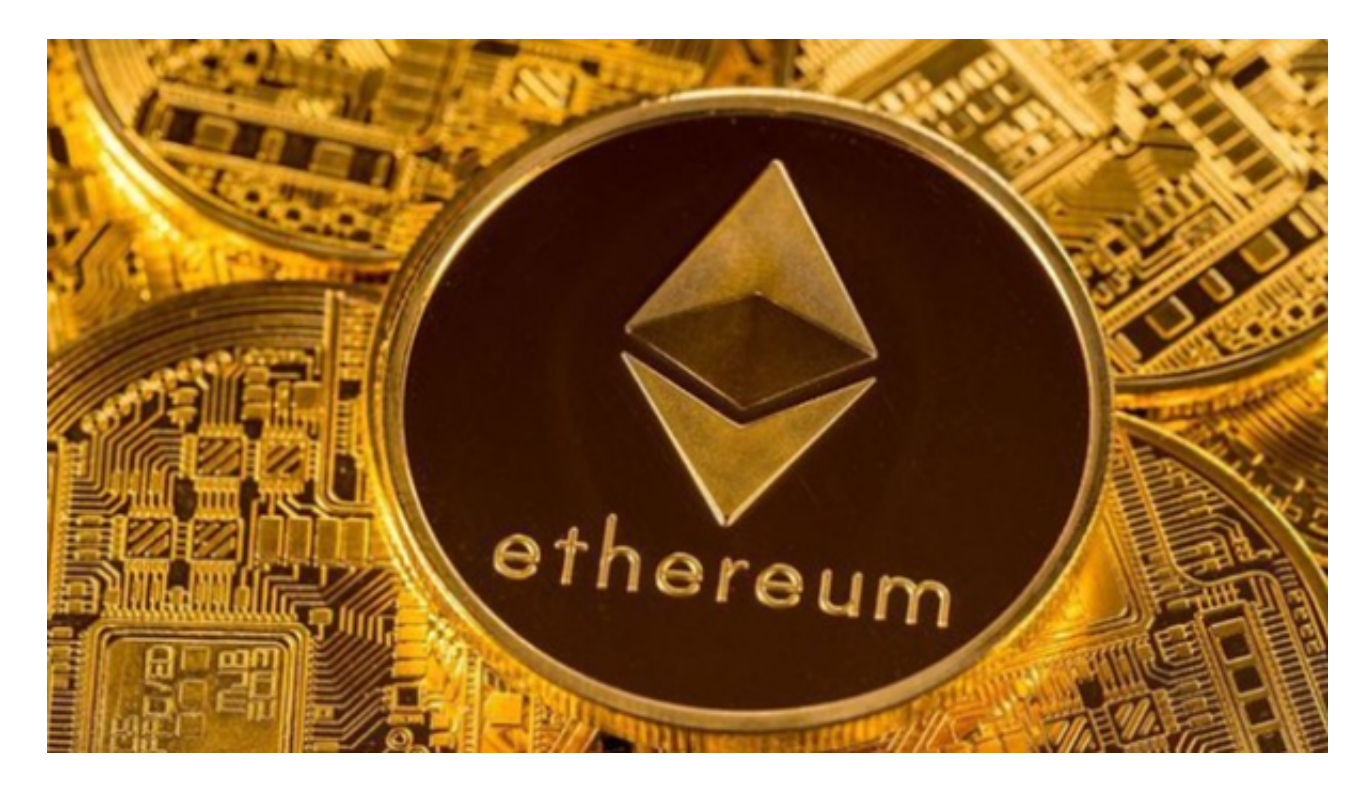

 1.创建数字货币钱包:首先,您需要创建一个数字货币钱包,以存储您购买的以太 坊。您可以选择在线钱包、硬件钱包或软件钱包,具体取决于您的个人偏好和安全 需求。

2.注册在交易所: 选择一个可靠的数字货币交易所, 如Bitget, 注册一个账户。完 成注册后,您需要完成身份验证和安全设置。

3.添加支付方式: 在您的Bitget交易所账户中, 添加您的支付方式, 如信用卡、借 记卡或银行账户,确保您的支付方式已经验证并与您的账户关联。

 4.购买以太坊:在Bitget交易所中,找到以太坊市场,并选择您想要购买的数量, 输入购买金额,并确认交易。您的账户将被扣除相应金额,并将以太坊存入您的交 易所账户中。

5.转移到钱包:为了更安全地存储您的以太坊,您应该将其从Bitget交易所账户转 移到您控制的钱包地址中。在您的钱包中,您将拥有私钥和控制权,确保您的资产 安全。

## **智行理财网** 以太坊如何买,以太坊怎么买入和交易

 6.交易以太坊:如果您希望交易以太坊,您可以在Bitget交易所中选择合适的交易 对,并进行买入或卖出操作。您可以设置交易订单,如市价订单或限价订单,以根 据您的需求进行交易。

 需要注意,在进行加密货币的交易时,一定要注意交易的安全,保障自身的个人 信息安全以及资产的安全。除此之外,在交易过程中的一些细节依然要好好把握, 以免导致不必要的损失购买和交易以太坊涉及风险,并且市场波动可能导致资产价 值的波动。

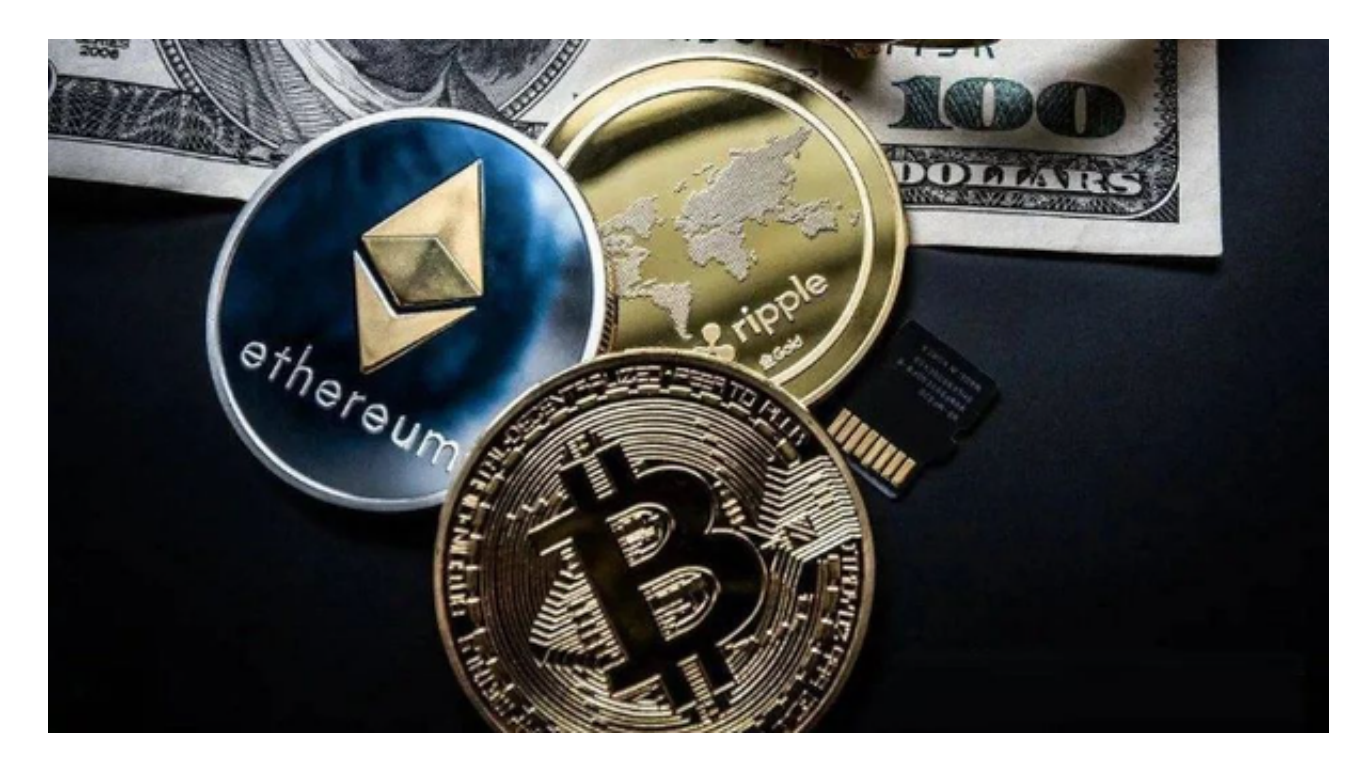

 数字货币市场价格波动性较大,可能造成投资损失。在进行数字货币交易前,需 要对市场有一定的了解,理性分析市场走势,做好风险控制。在进行任何交易之前 ,请确保您了解相关的风险,并只投资您愿意承担风险的资金。